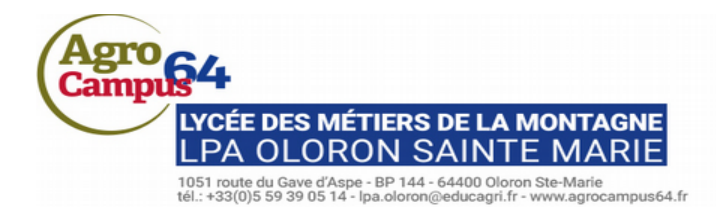

# **Charte Informatique du lycée des Métiers de la Montagne d'Oloron Ste-Marie**

# **Avant- propos**

La présente charte a pour objet de définir les règles de fonctionnement de l'ensemble du matériel informatique du Lycée des Métiers de la Montagne d'Oloron Sainte-Marie. Elle constitue une annexe au règlement intérieur et doit être signée par tous les nouveaux utilisateurs en début d'année scolaire.

Elle s'inscrit dans le cadre des lois en vigueur :

- **Loi no. 78-17 du 6 janvier 1978** «Informatique, Fichiers et Libertés» ;
- **Loi no. 78-753 du 17 juillet 1978** sur l'accès aux documents administratifs ;
- **Loi no. 85.660 du 3 juillet 1985** sur la protection des logiciels ;
- **Loi no. 88-19 du 5 janvier 1988** relative à la fraude informatique ;
- **Loi no. 92-597 du 1er juillet 1992** code de la propriété intellectuelle ;
- **Article 9 du code civil** relatif au droit à l'image.

Les règles et obligations énoncées ci-dessous s'appliquent à toute personne, apprenant, enseignant, personnel administratif ou technique (utilisateurs), autorisée à utiliser le réseau informatique du Lycée.

Le réseau comprend les serveurs et stations de travail répartis dans les salles informatiques, salle des professeurs, salles de classe, CDI, internat, bureaux administratifs et techniques.

# **1. Conditions d'accès aux moyens informatiques du lycée**

Un compte informatique individuel est attribué à chaque utilisateur. Après saisie de son nom d'utilisateur et de son mot de passe, celui-ci pourra se connecter au réseau informatique. Il se voit alors attribué une zone de disque dur de serveur pour stockage de ses travaux personnels (sans exécutables, porteurs éventuels de virus).

Les comptes et mots de passe sont nominatifs et personnels. Interdiction est faite de communiquer son mot de passe. Chaque utilisateur est responsable de l'utilisation de son compte. L'utilisateur préviendra le Responsable Informatique si son mot de passe ne lui permet plus de se connecter ou s'il soupçonne que son compte est utilisé par une autre personne. Si l'administrateur relève une infraction, la sanction sera appliquée à la personne désignée par le nom de connexion.

# **2. Le respect des règles de la déontologie informatique**

# **2.1. Engagements du lycée**

Le lycée s'engage à respecter la législation en vigueur (cf avant-propos).

Le lycée s'efforce de maintenir le service accessible en permanence, mais peut être amené à interrompre l'accès pour toutes raisons, notamment techniques. Il tiendra autant que possible les utilisateurs informés de ces interruptions.

Le lycée n'exerce aucune surveillance ni contrôle éditorial sur les messages envoyés et reçus dans le cadre de la messagerie électronique. Il ne pourra, de ce fait, être tenu responsable des messages échangés.

#### **2.2. Engagements de l'utilisateur**

L'utilisateur s'engage à n'utiliser le réseau informatique que pour un objectif pédagogique et éducatif, dans le respect de la législation en vigueur (cf avant-propos).

Chaque utilisateur s'engage à respecter les règles de la déontologie informatique et notamment à ne pas effectuer intentionnellement des opérations qui viseraient à :

- S'approprier le mot de passe d'un autre utilisateur ;
- Modifier ou de détruire des informations ne lui appartenant pas sur l'un des systèmes informatiques ;
- Accéder à des informations appartenant à d'autres utilisateurs sans leur autorisation ;
- Porter atteinte à l'intégrité d'un autre utilisateur ou à sa sensibilité, notamment par l'intermédiaire de messages, textes ou images provocants ;
- Interrompre le fonctionnement normal du réseau ou d'un des systèmes connectés ou non au réseau ;
- Se connecter ou d'essayer de se connecter sur un site ou un compte sans y être autorisé ;
- Modifier sans autorisation la configuration des machines ;
- Introduire des programmes nuisibles (virus ou autres) par clé USB ou tout autre moyen.

#### **2.3. Utilisation de logiciels et respect des droits de la propriété**

L'utilisateur ne peut installer un logiciel sur un ordinateur ou le rendre accessible sur le réseau qu'après accord du Responsable Informatique. L'utilisateur s'interdit de faire des copies de logiciels n'appartenant pas au domaine public. Notamment, il ne devra en aucun cas :

- Installer des logiciels à caractère ludique sauf à des fins scientifiques ou pédagogiques ;
- Faire une copie d'un logiciel commercial ;
- Contourner les restrictions d'utilisation d'un logiciel.

# **2.3.Utilisation équitable des moyens informatiques**

Chaque utilisateur s'engage à prendre soin du matériel et des locaux informatiques mis à sa disposition. Il informera le Responsable Informatique de toute anomalie constatée. Les activités risquant d'accaparer fortement les ressources informatiques devront être effectuées aux moments qui pénalisent le moins la communauté (impression de gros documents, …). Un utilisateur ne doit jamais quitter un poste de travail sans se déconnecter (et donc sans fermer sa session de travail). La procédure à suivre lui sera indiquée.

Le responsable Informatique n'ouvre de compte qu'aux utilisateurs avant pris connaissance et signé le présent document, et peut le fermer s'il a des raisons de penser que l'utilisateur viole les règles énoncées ci-dessus. En effet, l'utilisateur qui ne respecterait pas ces règles s'expose à l'interdiction de l'accès à Internet ou au retrait de son compte informatique ainsi qu'aux poursuites disciplinaires et pénales, prévues par les textes législatifs et réglementaires en vigueur.

### **2.4 Utilisation d'Internet**

L'utilisateur s'engage à utiliser Internet exclusivement à des fins pédagogiques :

- La connexion à des services de dialogue en direct est interdite ;
- La consultation de sites à caractère non pédagogiques est strictement interdite (sites pornographiques, site d'enchères, sites boursiers, sites de jeux…) ;
- Les messages électroniques de nature diffamatoire, discriminatoire (raciste, sexiste), pornographique ou d'incitation à la violence sont interdits sous peine de sanctions pénales.

#### **3. Sanctions**

Le logiciel utilisé pour la gestion du réseau informatique du lycée permet un suivi de ses usages par les utilisateurs et notamment un certain nombre de contrôles automatiques existent pour identifier les **usages prohibés** des ressources informatiques de l'établissement et de leurs auteurs.

L'utilisateur qui conviendrait aux règles précédemment définies s'expose à des sanctions graduelles selon l'intensité du délit allant de l'interdiction d'accès à Internet pour une période plus ou moins longue aux poursuites disciplinaires et pénales, prévues par les textes législatifs et réglementaires en vigueur.